## Vocabulary Progression

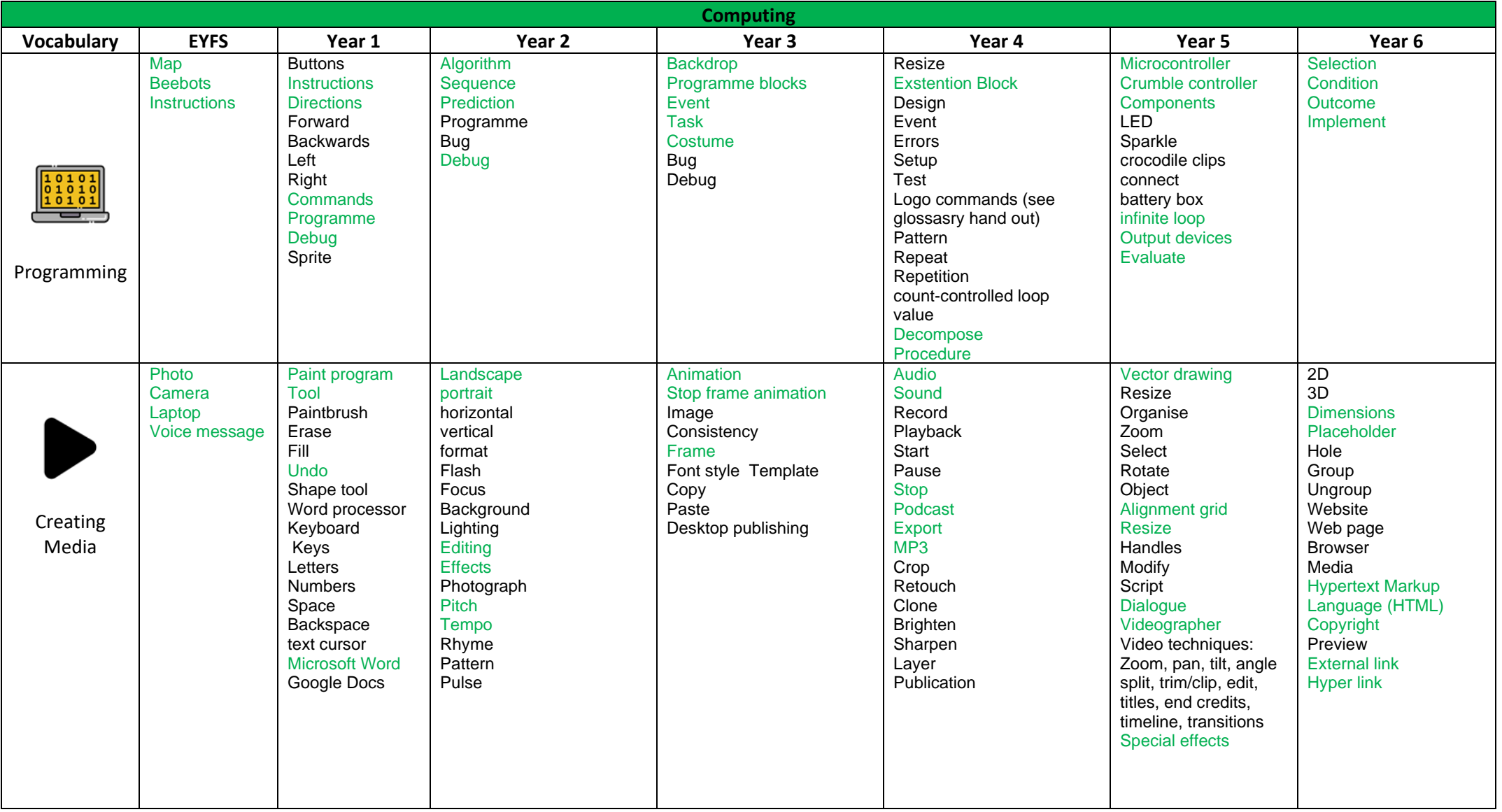

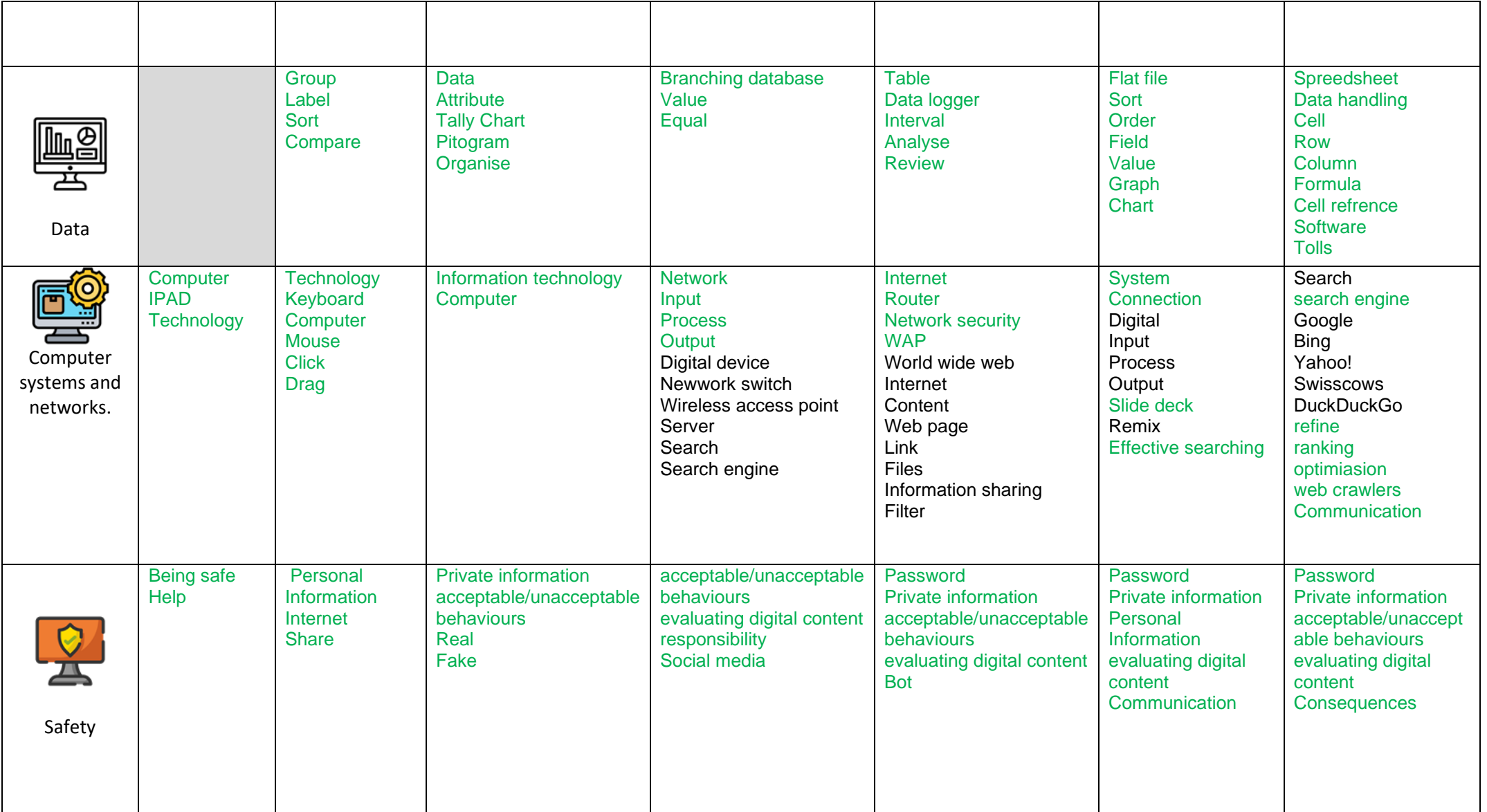